## **Enrichment Standardfelder**

## Übersicht über Standard-Enrichmentfelder im Repositorium

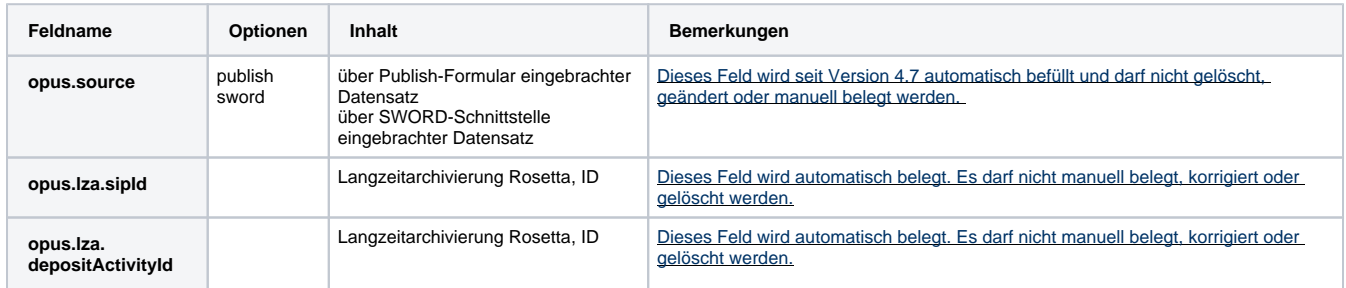

## **opus.source**

dieses Feld wird seit Version 4.7 automatisch befüllt und sollte nicht gelöscht, geändert oder manuell belegt werden, da es zur Differenzierung ggf. benötigt wird.

 $\overline{u}$ 

opus.source  $\overline{\phantom{0}}$ publish

 $\bullet$ über das **Publish**-Formular eingebrachter Datensatz über die **SWORD**-Schnittstelle eingebrachter Datensatz

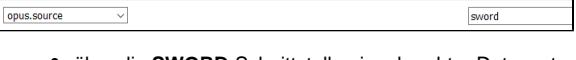

l.

 $\overline{\phantom{a}}$ 

## **Frage:**

Was unterscheidet das Enrichmentfeld Auswahl (Enrichmentfeld vom Typ Select) von einer Sammlung? **Antwort:**

Das Enrichmentfeld vom Typ Select verhält sich prinzipiell wie die anderen Enrichmentfelder. Man kann es in die Veröffentlichungsformulare einbinden und auf der Frontdoor anzeigen.

Die wesentlichen Gemeinsamkeiten mit einer Sammlung bestehen darin, dass die möglichen Werte vordefiniert werden können und dass das Enrichment-Feld im Veröffentlichungsformular als Pull-Down-Menü dargestellt wird.

Sammlungen können darüber hinaus über das Browsing zugänglich, sowie als Teilbestand explizit über die OAI-Schnittstelle abrufbar gemacht und zudem über mehrere Hierarchiestufen gegliedert werden. (Anwendertreffen 11/2020)